#### Adobe Photoshop 2021 Key Generator Download [2022]

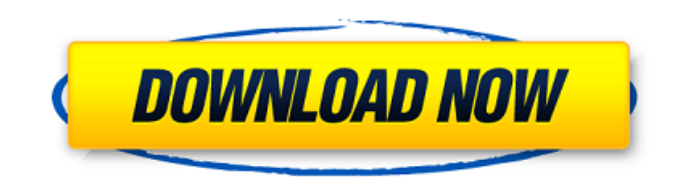

2. \*\*Photoshop's Interface\*\*. This program's user interface is similar to many other Adobe products. You can resize images in the image size/resolution area in both horizontal and vertical directions. You can crop images and adjust the colors and contrast. Edit text by adding or removing pixels,

changing the color, formatting, and even inserting layers. To access the tools, click the tab that represents the tool you want to use and then click it. Photoshop has three main tabs: • \*\*Image\*\* The Image tab enables you to select, edit, and convert files and adjust the colors and contrast. It enables you to crop and move images and adjust the brightness, contrast, and other settings. •

### \*\*Adjustment\*\* The

Adjustment tab is essentially the same as the Image tab, but you have direct access to the Adjustments tool box. • \*\*Layers\*\* The Layers tab is for creating and editing layers and groups. You can create layers for either the image itself or for masks and selections. You can put images and other items on layers. Layers can be moved, reordered, merged, and

# hidden or made visible. You can apply different blends and effects to layers or even group them.

**Adobe Photoshop 2021 Crack+ Activator For PC**

Using Photoshop Elements is a great way to learn Photoshop and get started working with photography. The ability to create layers will help you create better images. Photo stacking can help you lay

photos perfectly and create depth. The ability to edit both RAW and JPEG files is a great way to learn Photoshop and understand the RAW file format. How do you get started with Photoshop Elements? Get Photoshop Elements The first step in learning Photoshop Elements is to get it. Visit the Adobe Store website and get Photoshop Elements. You can also get the program for free

from this link, which will download it for you. Find photos to edit Once you have Photoshop Elements installed, you can start editing photos. There are three ways to edit photos: In Windows, you can open a photo by clicking on the image or in the File menu by choosing Open. If you want to import a photo by dragging the file on to the image, use the Import feature. A photo on a

Mac will have a page icon on the top left. Double-click on the icon to open a photo or right click on the photo. You can choose Open with. You can also import a photo using the Import feature. Find images in the Photos folder You will need a picture you want to use in your image. Select the File menu. Choose Open. Select the Files tab. Click the Browse button. Click the button of your saved

pictures or select any of the pictures in the Photos folder. You can also use the Import feature, which will import the image in to the desired folder. If you have multiple photos saved in different folders, you can use this feature and select the folder you want to import into. Browse online If you want to find a photo online you can open a web browser, click the blank space on your desktop,

and type in the website address. Sites like Pixabay, theseStockPhotos and Pexels.com will let you download the images to your computer. Press and drag This is one of the most useful editing features in Photoshop Elements. Click on the tool where the magnifying glass is and drag to make it bigger. Press the Escape key or the Delete key to cancel. Click on

the tool where the paint bucket is and drag to make it bigger. Drag to create a new layer or click the L a681f4349e

Q: CSS invalid value for background I have tried to write the following for the background of an html element but it is throwing me the error: CSS value background: must be a color value, keyword 'url', or array Code: body { background: url(assets/images/background.p ng); } I have tried with various values, values with quotes, with

parenthesis, without quotes, etc. A: Try background-image: url(' assets/images/background.png') ; It's an INVALID value if you use background: it expects a color value or a string Fox News contributors would rather be the voice of conservatism in the 2020 election than vote for President Donald Trump. While some of the most loyal allies of the president have made it clear that the

administration is at its best when he is following through on his promises to his base, the conservative network has made a concerted effort in the past several months to limit the chances that the president will be re-elected by showing how much they would rather be in control. On Monday, the channel aired a panel discussion in which Republican strategist Ali Velshi and host Dan

Bongino argued over who should be the 2020 nominee. Bongino started the conversation by saying that Trump cannot win the White House because he is a "desperate minority" that will not turn out to cast a ballot in November. "Right now, half of the country is not enthused about this guy," he argued. "And we need to do this thing

that is going to fuel the

enthusiasm. And we have to get the candidates going, we have to get them talking to the base." Velshi defended the president's record, saying that the economy is growing and the positive effects of Trump's policies are making America a better place. "You can see it in the daily job reports, the data on unemployment. Yes, it's surprising, because we're at full employment," he said. "And

that's one of the reasons why he's not a popular president." The debate then turned to the question of whether Trump should get another chance, and Velshi said that Democrats needed to hand the job of president

**What's New In?**

You can also use the Pen tool to draw lines, circles and rectangles in your image. The

Gradient tool can be used to paint or erase color in an image. You can create gradients of any color by painting or using the Gradient tool. You can use the Gradient tool to paint or erase color in an image. You can create gradients of any color by painting or using the Gradient tool. To create a gradient, simply click on the canvas to begin drawing. You can then use the options on the side of

the window to adjust the color by moving the sliders. With the Size tool, you can select a brushsize by holding down the Shift key while drawing a rectangle. This size can be used to paint, brush in or erase your selection, like in the photo above. The Burn tool uses a specially created brush to burn out colors or reduce the intensity of colors. You can also use the Burn tool to burn out colors or

reduce the intensity of colors. You can use the Burn tool to burn out colors or reduce the intensity of colors. The Knife tool is used to chop or whittle an area off of an image, or to thin down an image. It is perfect for thinning down text, erasing unwanted areas, or creating a fake poster background. Selections allow you to isolate certain areas from the rest of the image and

do specific actions to them (like brush in or brush out). The Lasso tool is used to create a selection from a single point or a curve in your image. You can then use the options on the side of the window to create custom selections. The Free Transform tool is perfect for warping and stretching an image, perfect for moving objects or text into a new position, or making a banner. The Type tool can be

used to create text and edit fonts. You can use the Type tool to create text and edit fonts. The Wrinkles tool allows you to add texture, shading or subtle highlights and shadows. It is perfect for adding an artistic effect to your images. This page will be most useful to those who need to create new textures or brushes. Photoshop Comes with a Lot of Brushes Expert Photoshop Brushes

Photoshop Brushes are digitally created photo filters that can be easily edited. By blending colors, shapes and effects together, Photoshop Brushes can transform even simple images into something stunning

**System Requirements For Adobe Photoshop 2021:**

Recommended: High-end PC Windows 7 64-bit, Windows 8.1 64-bit, or Windows 10 64-bit Intel Core i3-5xxx, i5-6xxx, or i7-7xxx 4 GB RAM 3 GB graphics RAM DirectX 11 graphics card 1 GB hard disk space Internet connection This game is not recommended for Chromebooks, tablets, or mobile devices. Windows

# compatible video card: Lowend PC Windows

## Related links:

[https://generalskills.org/wp-content/uploads/2022/06/Photoshop\\_2022\\_Version\\_2311\\_Key\\_Generator\\_\\_.pdf](https://generalskills.org/wp-content/uploads/2022/06/Photoshop_2022_Version_2311_Key_Generator__.pdf) [https://www.cameraitacina.com/en/system/files/webform/feedback/adobe-photoshop-2022-version-23\\_0.pdf](https://www.cameraitacina.com/en/system/files/webform/feedback/adobe-photoshop-2022-version-23_0.pdf) [https://startclube.net/upload/files/2022/06/Ck4bnVDyWgJQUsKLEaVB\\_30\\_e751d57c1a7f3ce5a7d6eb0976969872\\_file.pdf](https://startclube.net/upload/files/2022/06/Ck4bnVDyWgJQUsKLEaVB_30_e751d57c1a7f3ce5a7d6eb0976969872_file.pdf) <https://lms.igears.com.hk/ywb/blog/index.php?entryid=2683> <https://portalcroft.com/photoshop-2022-x64/> [http://sanatkedisi.com/sol3/upload/files/2022/06/Dzn8eHF5BoBtUfpU4joT\\_30\\_d7a48b801070555bd11d8ca50ac0fa8f\\_file.pd](http://sanatkedisi.com/sol3/upload/files/2022/06/Dzn8eHF5BoBtUfpU4joT_30_d7a48b801070555bd11d8ca50ac0fa8f_file.pdf) [f](http://sanatkedisi.com/sol3/upload/files/2022/06/Dzn8eHF5BoBtUfpU4joT_30_d7a48b801070555bd11d8ca50ac0fa8f_file.pdf) [https://buycoffeemugs.com/adobe-photoshop-2021-version-22-4-2-product-key-and-xforce-keygen-activation-code-with](https://buycoffeemugs.com/adobe-photoshop-2021-version-22-4-2-product-key-and-xforce-keygen-activation-code-with-keygen-for-pc-latest/)[keygen-for-pc-latest/](https://buycoffeemugs.com/adobe-photoshop-2021-version-22-4-2-product-key-and-xforce-keygen-activation-code-with-keygen-for-pc-latest/) <http://yotop.ru/2022/06/30/photoshop-2021-version-22-4-1/> [https://elycash.com/upload/files/2022/06/tBis4V4t411Z4PXEJOSc\\_30\\_e751d57c1a7f3ce5a7d6eb0976969872\\_file.pdf](https://elycash.com/upload/files/2022/06/tBis4V4t411Z4PXEJOSc_30_e751d57c1a7f3ce5a7d6eb0976969872_file.pdf) <https://www.voarracademy.com/blog/index.php?entryid=1341> <https://bullygirlmagazine.com/advert/adobe-photoshop-2021-version-22-1-0-keygenerator-x64-latest/> <https://srkvilaskodaikanal.com/2022/06/30/adobe-photoshop-free-download-2022-new/> [https://www.againdustria.com/wp](https://www.againdustria.com/wp-content/uploads/2022/06/Adobe_Photoshop_2021_Version_2243_Serial_Key__WinMac_Updated.pdf)[content/uploads/2022/06/Adobe\\_Photoshop\\_2021\\_Version\\_2243\\_Serial\\_Key\\_\\_WinMac\\_Updated.pdf](https://www.againdustria.com/wp-content/uploads/2022/06/Adobe_Photoshop_2021_Version_2243_Serial_Key__WinMac_Updated.pdf) [https://txuwuca.com/upload/files/2022/06/P4YhE9rELvzkkhnJWePq\\_30\\_589353f5dbd78684f7dec1a3c5158f72\\_file.pdf](https://txuwuca.com/upload/files/2022/06/P4YhE9rELvzkkhnJWePq_30_589353f5dbd78684f7dec1a3c5158f72_file.pdf) [https://topdriveinc.com/wp-content/uploads/2022/06/Photoshop\\_2022\\_Version\\_2301.pdf](https://topdriveinc.com/wp-content/uploads/2022/06/Photoshop_2022_Version_2301.pdf) <https://demo.digcompedu.es/blog/index.php?entryid=5865> [https://www.watervillevalley.org/sites/g/files/vyhlif1401/f/uploads/residency\\_questionnaire\\_website\\_updated\\_4.05.2021.pdf](https://www.watervillevalley.org/sites/g/files/vyhlif1401/f/uploads/residency_questionnaire_website_updated_4.05.2021.pdf) <https://orlorabhofb1977.wixsite.com/daforgedis/post/photoshop-2021-version-22-1-1-license-key-full-download-win-mac> [http://www.keytoheaventabernacle.org/wp](http://www.keytoheaventabernacle.org/wp-content/uploads/2022/06/Photoshop_2021_Version_224_Product_Key_Full_Free.pdf)[content/uploads/2022/06/Photoshop\\_2021\\_Version\\_224\\_Product\\_Key\\_Full\\_Free.pdf](http://www.keytoheaventabernacle.org/wp-content/uploads/2022/06/Photoshop_2021_Version_224_Product_Key_Full_Free.pdf)

[https://oualie.dev/wp-content/uploads/2022/06/Adobe\\_Photoshop\\_2021\\_Version\\_2210.pdf](https://oualie.dev/wp-content/uploads/2022/06/Adobe_Photoshop_2021_Version_2210.pdf)